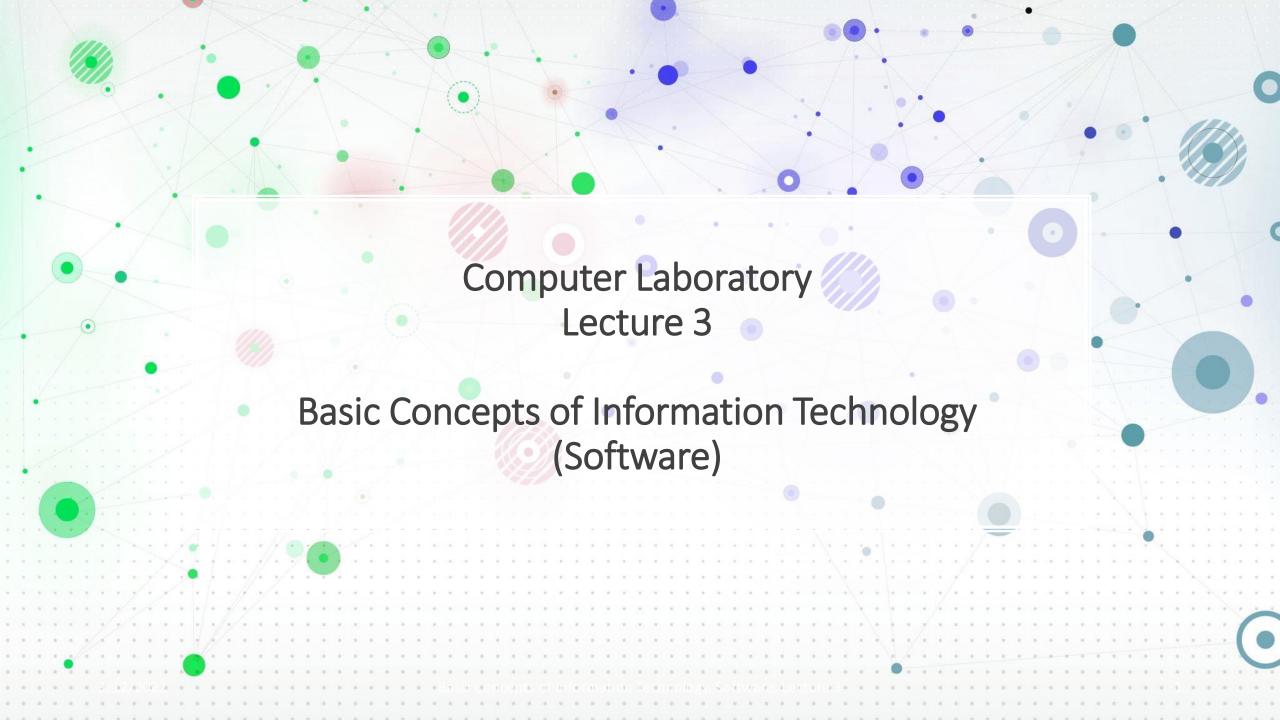

#### Software

- The <u>software</u> or computer program is the instructions that makes the computer work to do a task.
- <u>Software</u> is stored either on your computer's hard disk, CD-ROM, DVD or on a diskette (floppy disk) and is loaded from the disk into the computers RAM when required.

# **Types of Software**

- System software
  - Operating System (OS) Software
  - Utilities
- Application Software

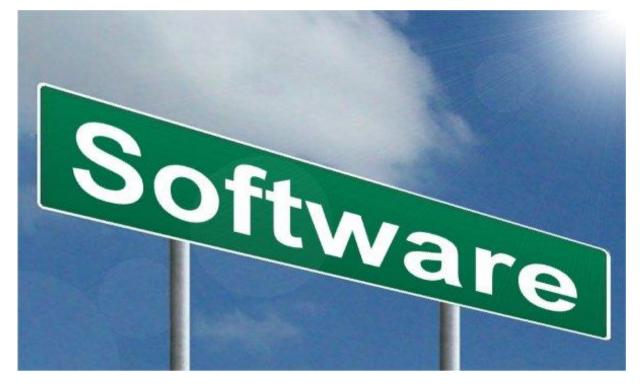

### Operating systems software (OS)

- It is a special type of program which is used to control or operate the computer.
- It is loaded automatically when you start your computer.
- OS is a link between the hardware and the user of computer.
- OS controls other hardware devices of computer.
  - Input devices
  - Output devices
  - External ports
- The operating system allows you to use the advanced features of a modern computer.
- Operating software is necessary not only for hardware but also for other software.
- OS are regularly updated and new versions and Service Packs are released by the companies after removing problems/bugs.

## Types of Operating System

- Microsoft (MS) Windows
- Apple Mac OS
- Linux

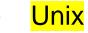

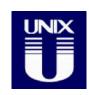

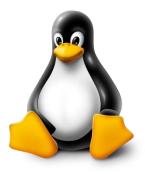

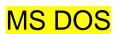

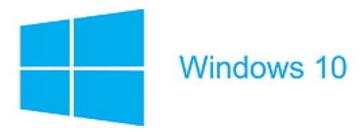

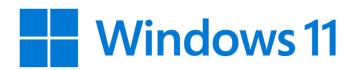

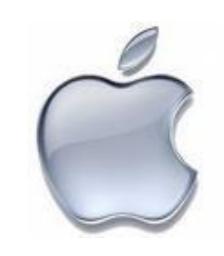

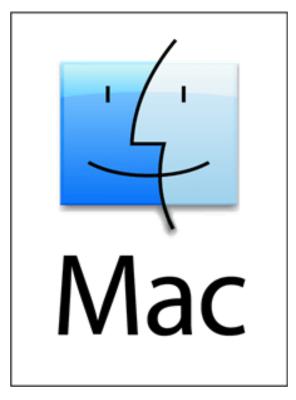

### **Utilities**

- Utilities are programs which either
  - improve the functioning of the operating system
  - supply missing or additional functionality.

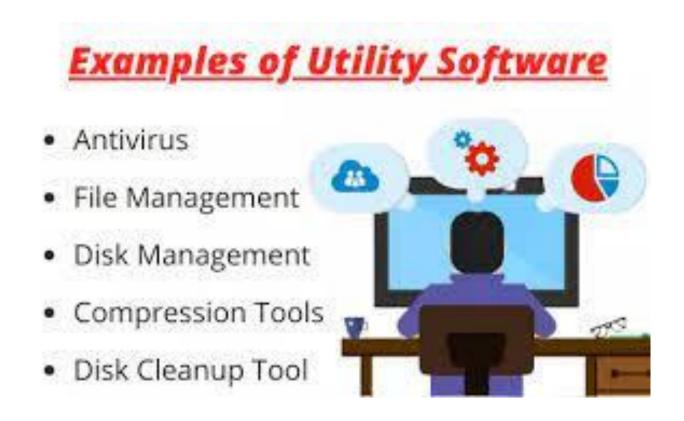

# **Applications software**

- These software help us to solve some specific problems of daily life and make life easy for us.
- We use theses software after the operating system has been loaded.
- These software are for general purpose usage.
- Application Software must be compatible with OS.
- These are easy to learn and use.

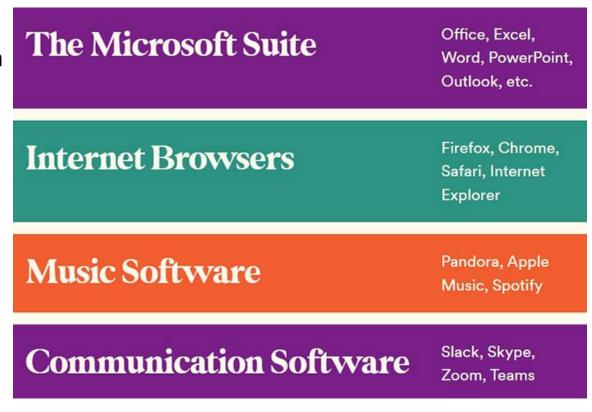

# **Types of Application Software**

- Word Processing
- Spreadsheet
- Presentation
- Database
- Desktop Publishing
- Photo Editing
- Web Browsing
- Email
- Gaming

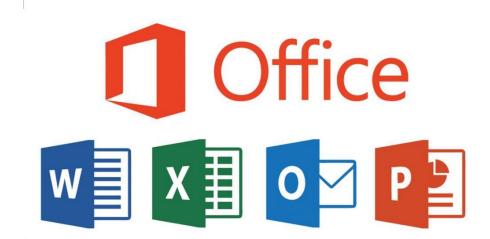

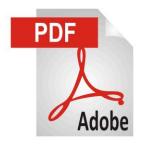

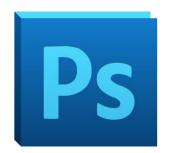

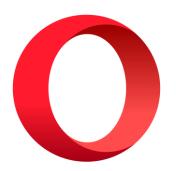

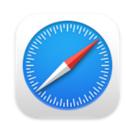

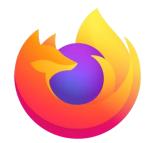

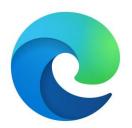

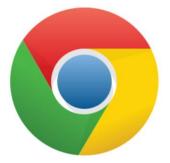

# Graphical User Interface (GUI)

- A <u>Graphical User Interface (GUI)</u> is simply an additional part of the operating system that displays windows and drop-down menus and enables to control or operate computer using a mouse.
- Examples of operating system that use a GUI include:
  - Windows
  - Linux GUI

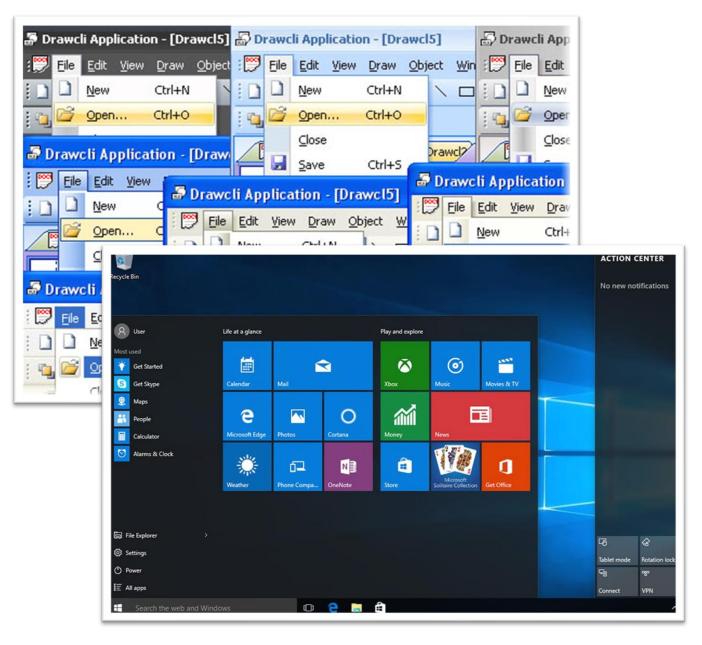

### Main Advantages of Using a GUI Interface

- All programs look similar.
- When you switch from a program to another program, you will easily operate and work in that program.
- Application programs work in the same way as the underlying operating system.
- The GUI also allows programmers to easily write consistent looking programs.

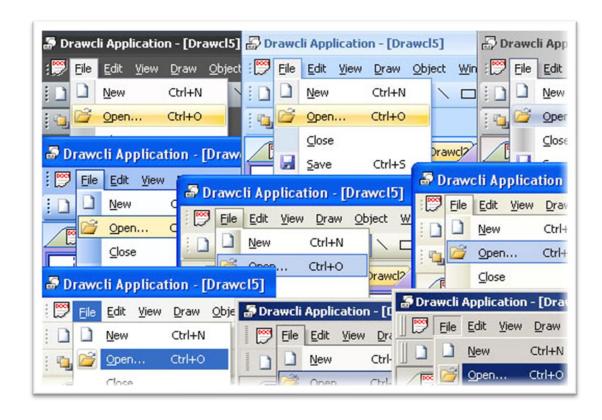

#### **Word Processing**

- In these applications, we can type text, format, print or save as a document/file.
- These are used to write letters, documents, etc.
- Common examples are MS Word, Word Perfect etc.

### Spreadsheet

- These applications allow text, numbers and calculations to be entered in the form of rows and columns.
- Common examples are MS Excel

#### **Database**

- These applications store large amount of data which can be used and manipulated as per requirements.
- Common examples are MS Access, Lotus Approach

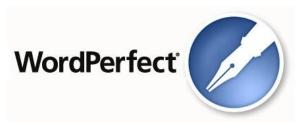

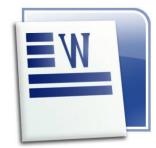

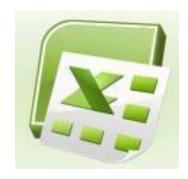

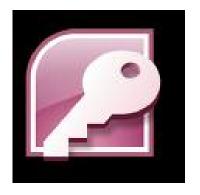

#### **Desktop Publishing**

- These applications enables user to create drawings, graphics and text in posters, newsletters and Ads etc.
- Common examples is MS Publisher, Adobe Photoshop etc.

#### Presentation

- These applications allow to make presentations/slides to show on projector.
- Common examples MS PowerPoint etc

#### Photo editing

- These applications enables to edit photos and apply many features.
- Common examples is Photo Impact.

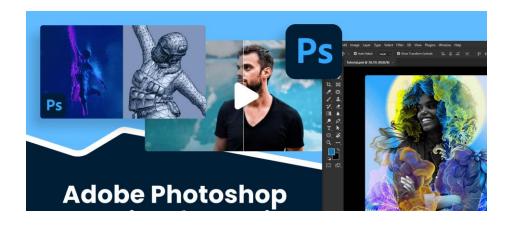

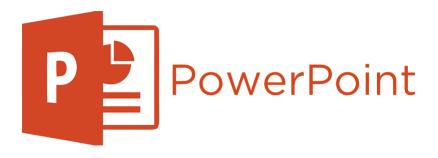

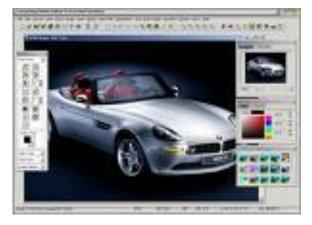

### Web Browsing

- These applications allows to access/view, download and search information on the internet.
- Common examples are MS edge, google Chrome, Firefox etc.

#### E-mail

- E-mail applications allow user to send and receive email messages and attachments.
- Common examples is MS Outlook etc

#### Gaming

 These applications enables user to play video games on a PC.

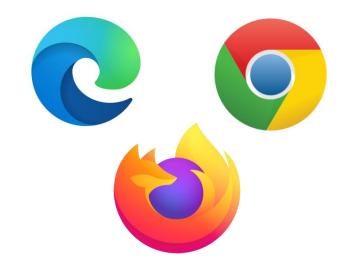

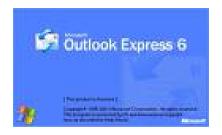

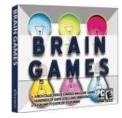

# **Problem Solving**

- Any problem can occur anytime during the use of computer.
- Problems occur due to operator/user error or due to any problem with hardware or software.
- Due to these problems, screen may be blank, computer may be frozen or any application may not respond.
- Computer will inform about these errors and gives some instructions to solve these problems.
- A message like this may appear.

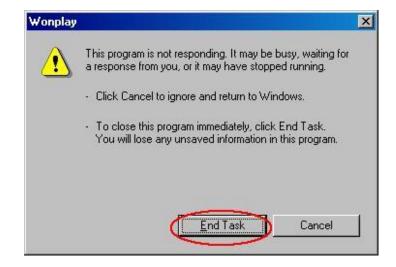

- You can wait to solve the error or you can end the program but in this case all un-saved data will be lost.
- In case of any hardware problem, check all the cables and connections,
- Check the required driver or software to operate the hardware.
- Contact IT support Department to solve the problem.

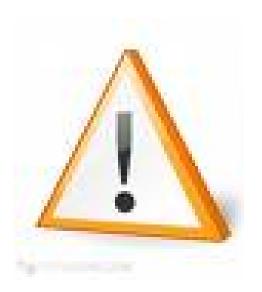

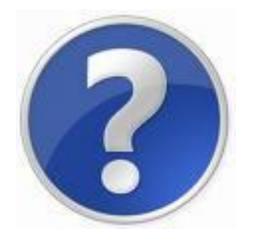

## Managing the System

#### **Device Manager**

- Device Manager shows all information about the hardware components of the computer.
- In case of any hardware problem, check the Device Manager.
- We can also troubleshoot any hardware problems from Device Manager.

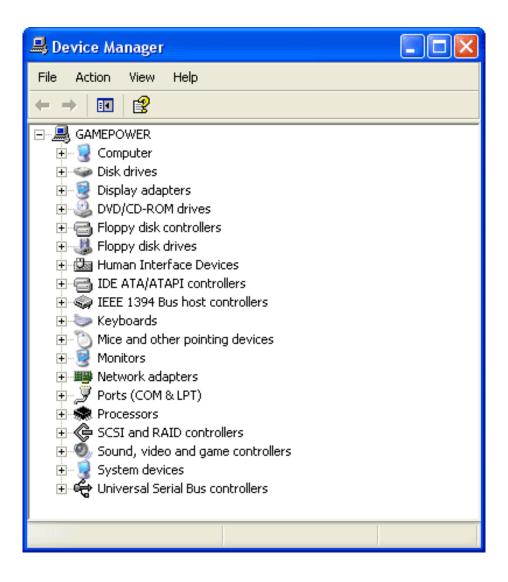

#### **Control Panel**

 We can configure computer and manage other hardware parts and devices like printers, modems, network etc are managed from Control Panel.

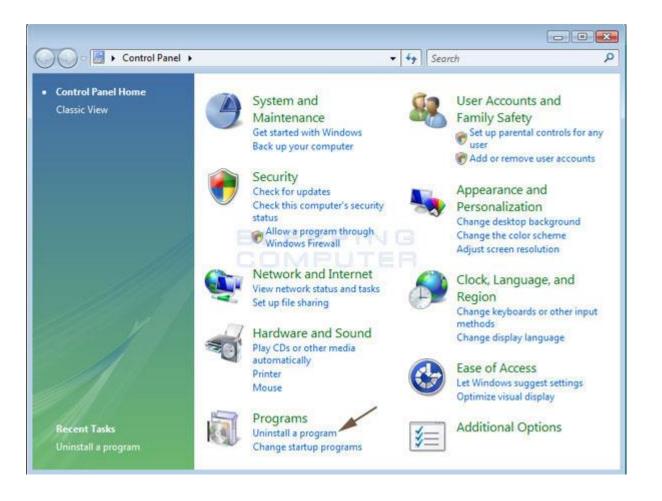

### Task Manager

- Any software that is currently running can be viewed and managed by using Task Manager.
- Task Manager may be displayed by pressing (Ctrl + Alt + Del) keys together.

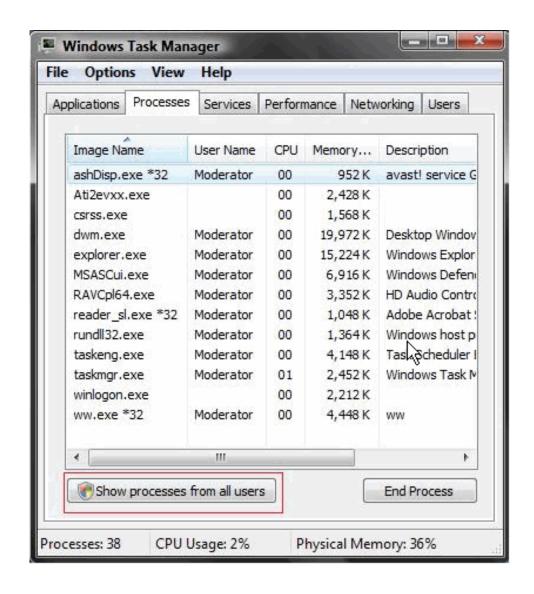